# **sphinx-pyproject**

*Release 0.3.0*

**Move some of your Sphinx configuration into pyproject.toml**

**Dominic Davis-Foster**

**Apr 24, 2024**

## **Contents**

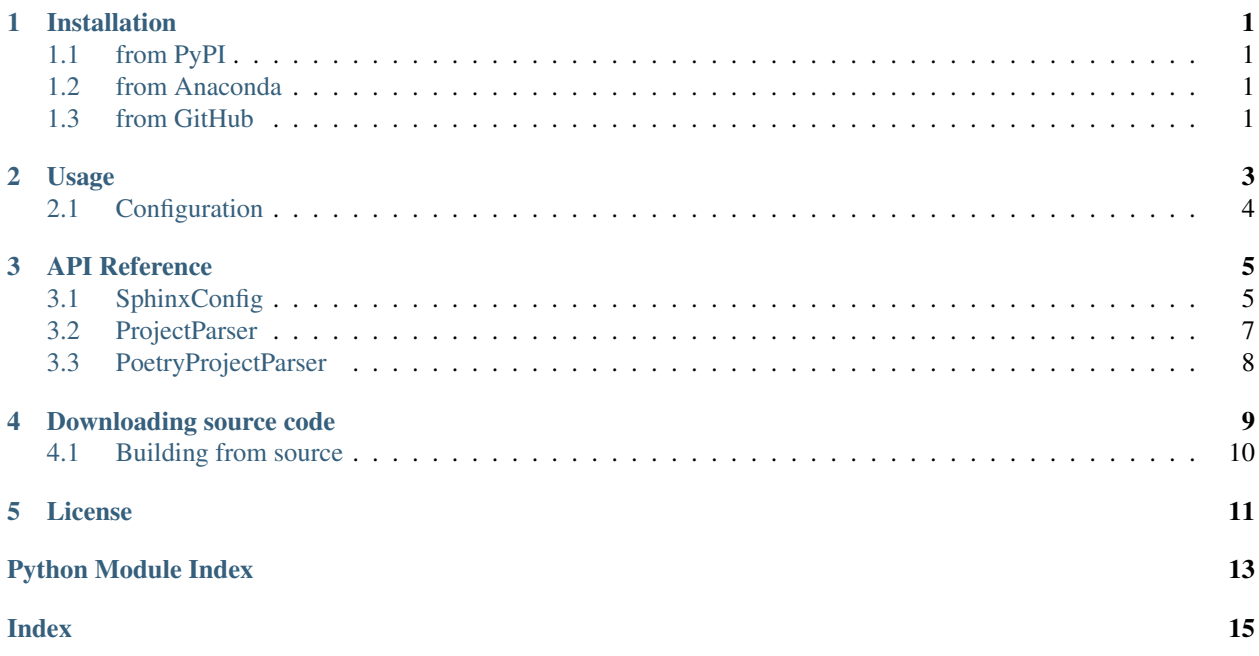

## **ONE**

## **Installation**

## <span id="page-4-1"></span><span id="page-4-0"></span>**1.1 from PyPI**

\$ python3 -m pip install sphinx-pyproject --user

## <span id="page-4-2"></span>**1.2 from Anaconda**

### First add the required channels

\$ conda config --add channels https://conda.anaconda.org/conda-forge \$ conda config --add channels https://conda.anaconda.org/domdfcoding

### Then install

\$ conda install sphinx-pyproject

## <span id="page-4-3"></span>**1.3 from GitHub**

\$ python3 -m pip install git+https://github.com/sphinx-toolbox/sphinx-pyproject@master --user

**TWO**

## **Usage**

<span id="page-6-0"></span>The [SphinxConfig](#page-8-1) class will load the configuration from pyproject.toml. By passing [globalns=globals\(\)](https://docs.python.org/3/library/functions.html#globals) to the class constructor, the keys parsed from the pyproject.toml file will be added to the global namespace of the conf.py file.

For example:

```
# conf.py
from sphinx_pyproject import SphinxConfig
config = SphinxConfig("../pyproject.toml", globalns=globals())
author # This name * looks * to be undefined, but it isn't.
```
The [SphinxConfig](#page-8-1) class also provides a [collections.abc.Mapping](https://docs.python.org/3/library/collections.abc.html#collections.abc.Mapping) interface. If you are going to override or modify one of the configuration values after parsing it, the recommended approach is to explicitly assign the name:

```
extensions = config["extensions"]
extensions.append("sphinx.ext.autodoc")
```
This will prevent warnings from linters etc., but is not necessary for Sphinx to see the configuration.

Note: At time of writing the "Poetry" tool does not support PEP 621. To enable a mode compatible with the  $\lceil \text{tool} \rceil$ . poetry] table supply the argument style="poetry". For example:

config = SphinxConfig("../pyproject.toml", style="poetry")

Additionally the SphinxConfig class takes an optional parameter config\_overrides that can be used to dynamically update values from pyproject.toml. This can be helpful for setting dynamic values like version.

```
# conf.py
from sphinx_pyproject import SphinxConfig
from myproject import __version__ as myproject_version
config = SphinxConfig("../pyproject.toml", globalns=globals(), config_overrides = {
˓→"version": myproject_version})
```
## <span id="page-7-1"></span><span id="page-7-0"></span>**2.1 Configuration**

sphinx-pyproject parses the configuration from the [project] and [tool.sphinx-pyproject] tables in pyproject.toml. The [project] table is defined in [PEP 621](https://peps.python.org/pep-0621). sphinx-pyproject only uses the following keys:

- [name](https://peps.python.org/pep-0621#name) The name of the project.
- [version](https://peps.python.org/pep-0621#version) The version of the project.
- [description](https://peps.python.org/pep-0621#description) The summary description of the project.
- One of [authors/maintainers.](https://peps.python.org/pep-0621#authors-maintainers)

The remaining [Sphinx configuration values](https://www.sphinx-doc.org/en/master/usage/configuration.html) can be provided in the [tool.sphinx-pyproject] table.

See [this project's pyproject.toml file](https://github.com/sphinx-toolbox/sphinx-pyproject/blob/master/pyproject.toml) for an example of this configuration.

## **THREE**

## **API Reference**

<span id="page-8-3"></span><span id="page-8-2"></span><span id="page-8-0"></span>Move some of your Sphinx configuration into pyproject.toml.

### Classes:

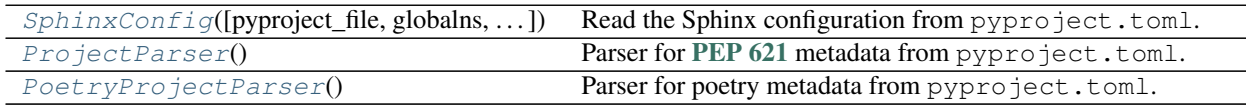

<span id="page-8-1"></span>**class SphinxConfig**(*pyproject\_file='../pyproject.toml'*, *\**, *globalns=None*, *style='pep621'*, *config\_overrides=None*)

Bases: [Mapping](https://docs.python.org/3/library/typing.html#typing.Mapping)[[str](https://docs.python.org/3/library/stdtypes.html#str), [Any](https://docs.python.org/3/library/typing.html#typing.Any)]

Read the Sphinx configuration from pyproject.toml.

## Parameters

- **pyproject\_file** ([Union](https://docs.python.org/3/library/typing.html#typing.Union)[[str](https://docs.python.org/3/library/stdtypes.html#str), [Path](https://docs.python.org/3/library/pathlib.html#pathlib.Path), [PathLike](https://docs.python.org/3/library/os.html#os.PathLike)]) The path to the pyproject.toml file. Default '../pyproject.toml'.
- **globalns** ([Optional](https://docs.python.org/3/library/typing.html#typing.Optional)[[MutableMapping](https://docs.python.org/3/library/typing.html#typing.MutableMapping)]) The global namespace of the conf.py file. The variables parsed from the [tool.sphinx-pyproject] table will be added to this namespace. By default, or if explicitly [None](https://docs.python.org/3/library/constants.html#None), this does not happen.
- **style** ([str](https://docs.python.org/3/library/stdtypes.html#str)) Either pep621 (default), or poetry to read configuration from the [tool.poetry] table.
- **config\_overrides** ([Optional](https://docs.python.org/3/library/typing.html#typing.Optional)[[MutableMapping](https://docs.python.org/3/library/typing.html#typing.MutableMapping)]) Custom configuration overrides. This parameter can be used to dynamically update values from pyproject.toml. This can be used to patch dynamic values like version. By default, or if explicitly [None](https://docs.python.org/3/library/constants.html#None), no config updates are performed.

Changed in version 0.2.0: Added the style keyword argument.

Changed in version 0.3.0: Added the config\_overrides keyword argument.

### Attributes:

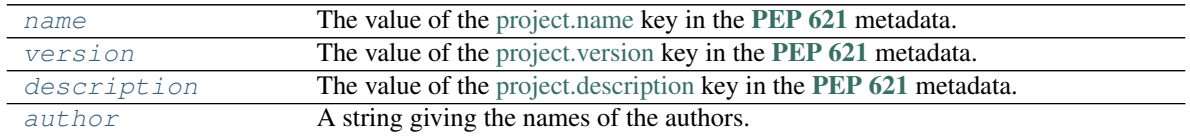

### Methods:

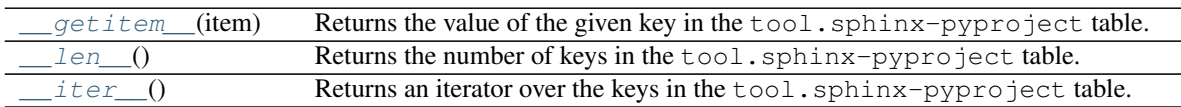

#### <span id="page-9-5"></span><span id="page-9-0"></span>**name**

Type: [str](https://docs.python.org/3/library/stdtypes.html#str)

The value of the [project.name](https://peps.python.org/pep-0621#name) key in the [PEP 621](https://peps.python.org/pep-0621) metadata.

Underscores are replaced by dashes but [PEP 508](https://peps.python.org/pep-0508) normalization is *not* applied.

The recommendation is to assign this to the [project](https://www.sphinx-doc.org/en/master/usage/configuration.html#confval-project) variable in conf.py:

```
from sphinx_pyproject import SphinxConfig
```

```
config = SphinxConfig()project = config.name
```
#### <span id="page-9-1"></span>**version**

Type: [str](https://docs.python.org/3/library/stdtypes.html#str)

The value of the [project.version](https://peps.python.org/pep-0621#version) key in the [PEP 621](https://peps.python.org/pep-0621) metadata.

Converted to a string if the value was a number in the pyproject.toml file.

### <span id="page-9-2"></span>**description**

Type: [str](https://docs.python.org/3/library/stdtypes.html#str)

The value of the [project.description](https://peps.python.org/pep-0621#description) key in the [PEP 621](https://peps.python.org/pep-0621) metadata.

#### <span id="page-9-3"></span>**author**

Type: [str](https://docs.python.org/3/library/stdtypes.html#str)

A string giving the names of the authors.

This is parsed from the [project.authors](https://peps.python.org/pep-0621#authors-maintainers) key in the [PEP 621](https://peps.python.org/pep-0621) metadata, or the [project.maintainers](https://peps.python.org/pep-0621#authors-maintainers) key as a fallback.

The names are joined together, e.g.:

```
# pyproject.toml
[[project.authors]]
name = "Dominic Davis-Foster"
[[project.authors]]
name = "Joe Bloggs"
```

```
[[project.authors]]
name = "Jane Doe"
```
**>>>** SphinxConfig("pyproject.toml").author 'Dominic Davis-Foster, Joe Bloggs and Jane Doe'

```
__getitem__(item)
```
Returns the value of the given key in the tool.sphinx-pyproject table.

```
Parameters item (str)
```
Return type [Any](https://docs.python.org/3/library/typing.html#typing.Any)

### <span id="page-10-6"></span><span id="page-10-1"></span>**\_\_len\_\_**()

Returns the number of keys in the tool.sphinx-pyproject table.

Return type [int](https://docs.python.org/3/library/functions.html#int)

### <span id="page-10-2"></span>**\_\_iter\_\_**()

Returns an iterator over the keys in the tool.sphinx-pyproject table.

Return type [Iterator](https://docs.python.org/3/library/typing.html#typing.Iterator)[[str](https://docs.python.org/3/library/stdtypes.html#str)]

### <span id="page-10-0"></span>**class ProjectParser**

Bases: [AbstractConfigParser](https://dom-toml.readthedocs.io/en/latest/api/parser.html#dom_toml.parser.AbstractConfigParser)

Parser for [PEP 621](https://peps.python.org/pep-0621) metadata from pyproject.toml.

#### Methods:

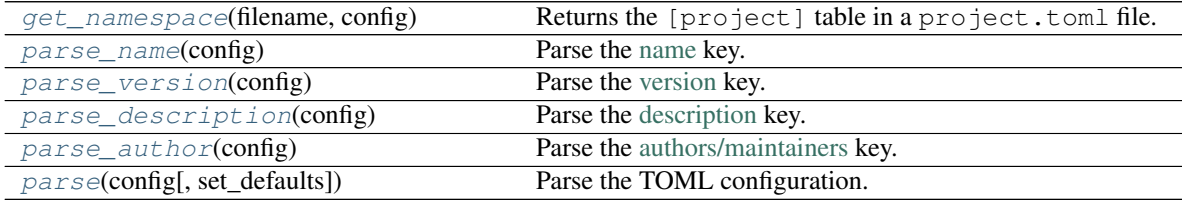

### <span id="page-10-3"></span>**static get\_namespace**(*filename*, *config*)

Returns the [project] table in a project.toml file.

### **Parameters**

- **filename** ([PathPlus](https://domdf-python-tools.readthedocs.io/en/latest/api/paths.html#domdf_python_tools.paths.PathPlus)) The filename the TOML data was read from. Used in error messages.
- **config** ([Dict](https://docs.python.org/3/library/typing.html#typing.Dict)[[str](https://docs.python.org/3/library/stdtypes.html#str), [Any](https://docs.python.org/3/library/typing.html#typing.Any)]) The data from the TOML file.

New in version 0.2.0.

Return type [Dict](https://docs.python.org/3/library/typing.html#typing.Dict)[[str](https://docs.python.org/3/library/stdtypes.html#str), [Any](https://docs.python.org/3/library/typing.html#typing.Any)]

<span id="page-10-4"></span>**parse\_name**(*config*)

Parse the [name](https://peps.python.org/pep-0621#name) key.

Parameters config ([Dict](https://docs.python.org/3/library/typing.html#typing.Dict)[[str](https://docs.python.org/3/library/stdtypes.html#str), [Any](https://docs.python.org/3/library/typing.html#typing.Any)]) – The unparsed TOML config for the [project] table.

Return type [str](https://docs.python.org/3/library/stdtypes.html#str)

<span id="page-10-5"></span>**parse\_version**(*config*) Parse the [version](https://peps.python.org/pep-0621#version) key.

Parameters config ([Dict](https://docs.python.org/3/library/typing.html#typing.Dict)[[str](https://docs.python.org/3/library/stdtypes.html#str), [Any](https://docs.python.org/3/library/typing.html#typing.Any)]) – The unparsed TOML config for the [project] table.

Return type [str](https://docs.python.org/3/library/stdtypes.html#str)

## <span id="page-11-6"></span><span id="page-11-1"></span>**parse\_description**(*config*)

Parse the [description](https://peps.python.org/pep-0621#description) key.

Parameters config ([Dict](https://docs.python.org/3/library/typing.html#typing.Dict)[[str](https://docs.python.org/3/library/stdtypes.html#str), [Any](https://docs.python.org/3/library/typing.html#typing.Any)]) – The unparsed TOML config for the [project] table.

Return type [str](https://docs.python.org/3/library/stdtypes.html#str)

```
static parse_author(config)
```
Parse the [authors/maintainers](https://peps.python.org/pep-0621#authors-maintainers) key.

Parameters config ([Dict](https://docs.python.org/3/library/typing.html#typing.Dict)[[str](https://docs.python.org/3/library/stdtypes.html#str), [Any](https://docs.python.org/3/library/typing.html#typing.Any)]) – The unparsed TOML config for the [project] table.

Return type [str](https://docs.python.org/3/library/stdtypes.html#str)

<span id="page-11-3"></span>**parse**(*config*, *set\_defaults=False*) Parse the TOML configuration.

Parameters

- **config** ([Dict](https://docs.python.org/3/library/typing.html#typing.Dict)[[str](https://docs.python.org/3/library/stdtypes.html#str), [Any](https://docs.python.org/3/library/typing.html#typing.Any)])
- set defaults ([bool](https://docs.python.org/3/library/functions.html#bool)) Has no effect in this class. Default [False](https://docs.python.org/3/library/constants.html#False).

Return type [Dict](https://docs.python.org/3/library/typing.html#typing.Dict)[[str](https://docs.python.org/3/library/stdtypes.html#str), [Any](https://docs.python.org/3/library/typing.html#typing.Any)]

### <span id="page-11-0"></span>**class PoetryProjectParser**

Bases: [ProjectParser](#page-10-0)

Parser for poetry metadata from pyproject.toml.

New in version 0.2.0.

### Methods:

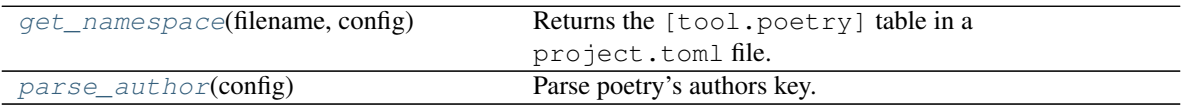

### <span id="page-11-4"></span>**static get\_namespace**(*filename*, *config*)

Returns the [tool.poetry] table in a project.toml file.

### Parameters

- **filename** ([PathPlus](https://domdf-python-tools.readthedocs.io/en/latest/api/paths.html#domdf_python_tools.paths.PathPlus)) The filename the TOML data was read from. Used in error messages.
- **config** ([Dict](https://docs.python.org/3/library/typing.html#typing.Dict)[[str](https://docs.python.org/3/library/stdtypes.html#str), [Any](https://docs.python.org/3/library/typing.html#typing.Any)]) The data from the TOML file.

Return type [Dict](https://docs.python.org/3/library/typing.html#typing.Dict)[[str](https://docs.python.org/3/library/stdtypes.html#str), [Any](https://docs.python.org/3/library/typing.html#typing.Any)]

## <span id="page-11-5"></span>**static parse\_author**(*config*)

Parse poetry's authors key.

**Parameters config** ([Dict](https://docs.python.org/3/library/typing.html#typing.Dict)[[str](https://docs.python.org/3/library/stdtypes.html#str), [Any](https://docs.python.org/3/library/typing.html#typing.Any)]) – The unparsed TOML config for the [tool.poetry] table.

Return type [str](https://docs.python.org/3/library/stdtypes.html#str)

**FOUR**

## **Downloading source code**

<span id="page-12-0"></span>The sphinx-pyproject source code is available on GitHub, and can be accessed from the following URL: <https://github.com/sphinx-toolbox/sphinx-pyproject>

If you have git installed, you can clone the repository with the following command:

\$ git clone https://github.com/sphinx-toolbox/sphinx-pyproject

```
Cloning into 'sphinx-pyproject'...
remote: Enumerating objects: 47, done.
remote: Counting objects: 100% (47/47), done.
remote: Compressing objects: 100% (41/41), done.
remote: Total 173 (delta 16), reused 17 (delta 6), pack-reused 126
Receiving objects: 100% (173/173), 126.56 KiB | 678.00 KiB/s, done.
Resolving deltas: 100% (66/66), done.
```
Alternatively, the code can be downloaded in a 'zip' file by clicking: *Clone or download* –> *Download Zip*

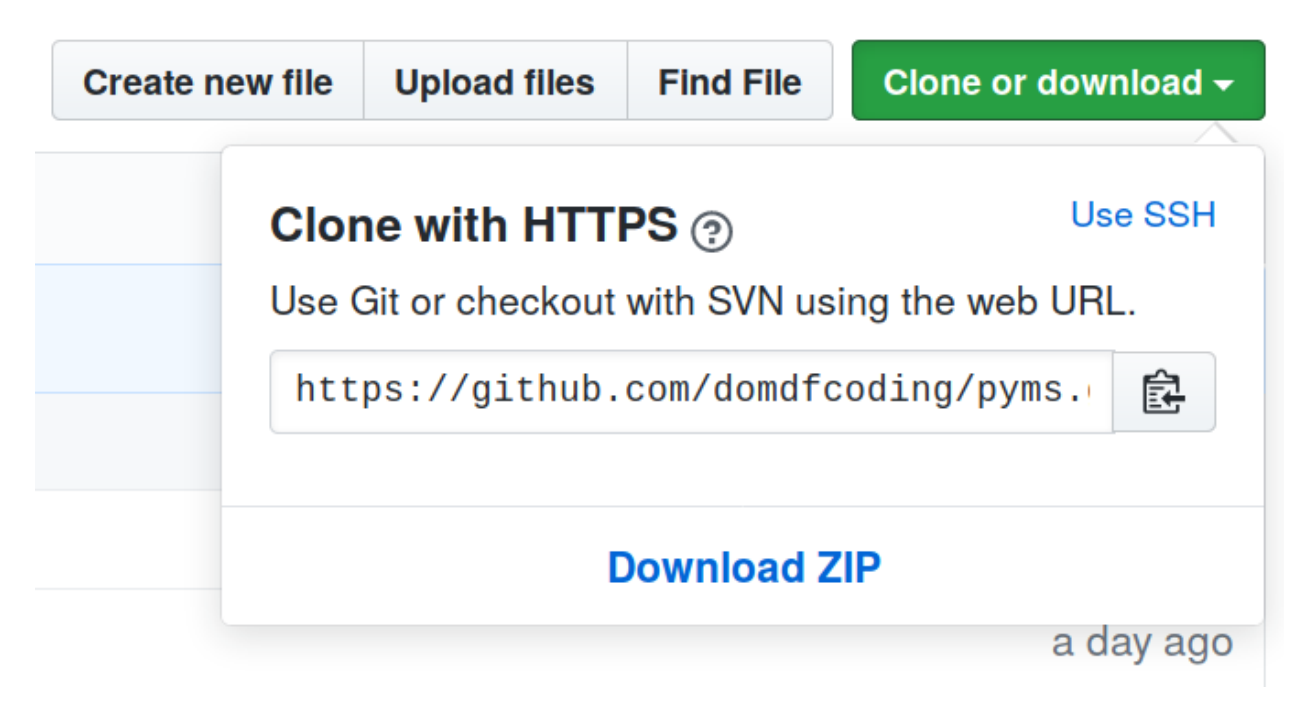

Fig. 1: Downloading a 'zip' file of the source code

## <span id="page-13-1"></span><span id="page-13-0"></span>**4.1 Building from source**

The recommended way to build sphinx-pyproject is to use [tox:](https://tox.readthedocs.io/en/latest/)

\$ tox -e build

The source and wheel distributions will be in the directory dist.

If you wish, you may also use [pep517.build](https://pypi.org/project/pep517/) or another [PEP 517](https://peps.python.org/pep-0517)-compatible build tool.

## **FIVE**

## **License**

<span id="page-14-1"></span><span id="page-14-0"></span>sphinx-pyproject is licensed under the [MIT License](https://choosealicense.com/licenses/mit/)

A short and simple permissive license with conditions only requiring preservation of copyright and license notices. Licensed works, modifications, and larger works may be distributed under different terms and without source code.

### **Permissions**

- Commercial use The licensed material and derivatives may be used for commercial purposes.
- Modification The licensed material may be modified.
- Distribution The licensed material may be distributed.
- Private use The licensed material may be used and modified in private.

#### **Conditions**

• License and copyright notice – A copy of the license and copyright notice must be included with the licensed material.

### **Limitations**

- Liability This license includes a limitation of liability.
- Warranty This license explicitly states that it does NOT provide any warranty.

[See more information on choosealicense.com](https://choosealicense.com/licenses/mit/) ⇒

Copyright (c) 2021 Dominic Davis-Foster

Permission is hereby granted, free of charge, to any person obtaining a copy of this software and associated documentation files (the "Software"), to deal in the Software without restriction, including without limitation the rights to use, copy, modify, merge, publish, distribute, sublicense, and/or sell copies of the Software, and to permit persons to whom the Software is furnished to do so, subject to the following conditions:

The above copyright notice and this permission notice shall be included in all copies or substantial portions of the Software.

THE SOFTWARE IS PROVIDED "AS IS", WITHOUT WARRANTY OF ANY KIND, EXPRESS OR IMPLIED, INCLUDING BUT NOT LIMITED TO THE WARRANTIES OF MERCHANTABILITY, FITNESS FOR A PARTICULAR PURPOSE AND NONINFRINGEMENT. IN NO EVENT SHALL THE AUTHORS OR COPYRIGHT HOLDERS BE LIABLE FOR ANY CLAIM, DAMAGES OR OTHER LIABILITY, WHETHER IN AN ACTION OF CONTRACT, TORT OR OTHERWISE, ARISING FROM, OUT OF OR IN CONNECTION WITH THE SOFTWARE OR THE USE OR OTHER DEALINGS IN THE SOFTWARE.

**Python Module Index**

## <span id="page-16-0"></span>s

sphinx\_pyproject, [5](#page-8-2)

## **Index**

## <span id="page-18-0"></span>Symbols

### \_\_getitem\_\_() (*SphinxConfig method*), [6](#page-9-5) \_\_iter\_\_() (*SphinxConfig method*), [7](#page-10-6) \_\_len\_\_() (*SphinxConfig method*), [6](#page-9-5)

## A

author (*SphinxConfig attribute*), [6](#page-9-5)

## D

description (*SphinxConfig attribute*), [6](#page-9-5)

## G

```
get_namespace() (PoetryProjectParser static
        method), 8
get_namespace() (ProjectParser static method), 7
```
## M

```
MIT License, 11
module
   sphinx_pyproject, 5
```
## N

name (*SphinxConfig attribute*), [5](#page-8-3)

## P

```
parse() (ProjectParser method), 8
parse_author() (PoetryProjectParser static
       method), 8
parse_author() (ProjectParser static method), 8
parse_description() (ProjectParser method), 7
parse_name() (ProjectParser method), 7
parse_version() (ProjectParser method), 7
PoetryProjectParser (class in sphinx_pyproject),
       8
ProjectParser (class in sphinx_pyproject), 7
Python Enhancement Proposals
   PEP 508, 6
   PEP 517, 10
   PEP 621, 4–7
   4,6-8
   PEP 621#description, 4–8
   PEP 621#name, 4–7
   PEP 621#version, 4–7
```
## S

sphinx\_pyproject module, [5](#page-8-3) SphinxConfig (*class in sphinx\_pyproject*), [5](#page-8-3)

## V

version (*SphinxConfig attribute*), [6](#page-9-5)